$(5E)$  )

2007 6 12

## **1** UNIX **1.1** *1* [ **1]** ファイルは,プログラムやデータのことを言う.一方,ディレクトリーは入れ物みたいなもので,ファイルを入れる. [ **2]** /D4/D3/f1 [ **3]** ../../D4/D3/f1 [ **4]** pwd [ **5]** cd .. [ **6]** cd D3 [ **7]** cd [ **8]** ls [ **9]** mv D3/hoge.c /D4/D99/ [ **10]** mv fuga.c bar.c **1.2** プログラム作成と実行 *2* **[ 1**] Emacs emacs hogehoge.c [ **2]** gcc -o fuga hogehoge.c **c**  $\begin{bmatrix} 3 \end{bmatrix}$  gcc -o fuga hogehoge.c -1m ./fuga **2 C** 言語の文法  $2.1$ [ **1]** *2* /\*  $*/$  $\frac{1}{2}$  $\begin{bmatrix} 2 \end{bmatrix}$ [ **3]** *2*

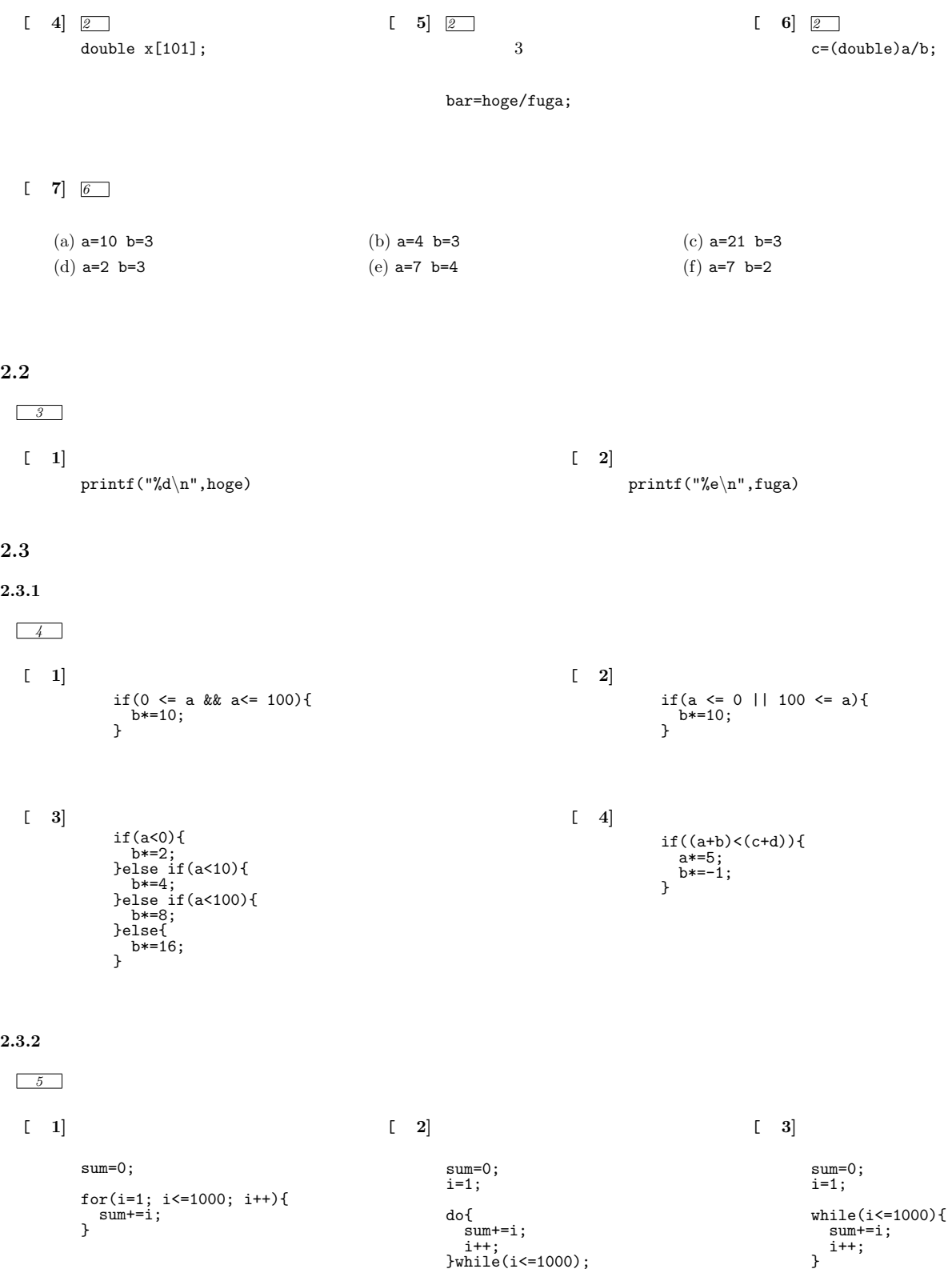

## **2.4**

## [ **1]**

hoge=6 hoge=10 hoge=3

[ **2]**

double helon(double a, double b, double c) { double s, S; s=(a+b+c)/2; S=sqrt(s\*(s-a)\*(s-b)\*(s-c)); return S; }

## プログラム作成

 $3.1$ 

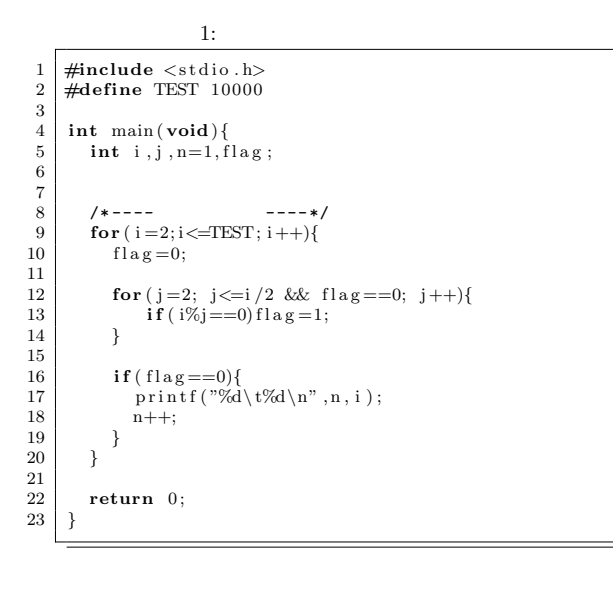

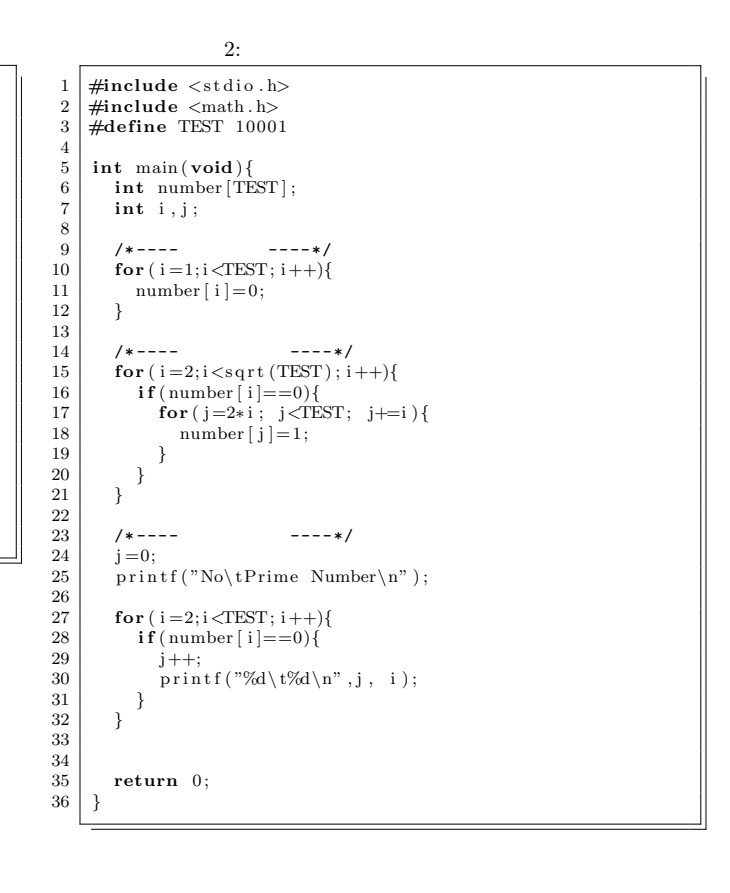

**3.2** 捕食の問題

 $\overline{3}$  *a*<sub>n</sub> *e*<sub>n</sub> *o*<sub>n</sub> *c*<sub>n</sub> *o*<sub>n</sub>  $a_0 = 100$   $e_0 = 100$   $o_0 = 100$  $a_{n+1} = 1.24 \times a_n - 0.2 \times o_n$   $e_{n+1} = 1.11 \times e_n - 0.1 \times a_n$   $o_{n+1} = 1.175 \times o_n - 0.15 \times e_n$  $\lceil a_{n+1} \rceil$  $\left| e_{n+1} \right|$  $|o_{n+1}|$  <sup>=</sup>  $\lceil 1.24 \rceil$  $-0.1$  $\mathbf{I}$ <sup>1</sup>*.*24 0 *<sup>−</sup>*0*.*<sup>2</sup> *−*0*.*1 1*.*11 0<br>0 −0*.*15 1*.*17  $\begin{bmatrix} 0.1 & 1.11 & 0 \\ 0 & -0.15 & 1.175 \end{bmatrix}$  $\mathbf{I}$  $\lceil a_n \rceil$  $e_n$  $\begin{bmatrix} c_n \\ o_n \end{bmatrix}$ Ī.  $\mathbf{I}$  $\mathbf{I}$  $2$  $3:$ 1 #include <stdio.h>  $\frac{2}{3}$ 3 // -------- m a i n関数 ----------------------  $\frac{4}{5}$  **int** main (**void**)  $\begin{matrix}5 & 6 \\ 6 & 7\end{matrix}$ **double**  $a[11]$ ,  $e[11]$ ,  $o[11]$ ; int<sub>i</sub>:  $\frac{8}{9}$  $\begin{array}{c|c} 9 & \text{a} & 0 = 100; \\ 10 & \text{e} & 0 = 100. \end{array}$  $\begin{array}{c|c} 10 & e[0] = 100; \ 11 & 0 & 0 \end{array}$  $\frac{12}{13}$  $f(x) = \n\begin{cases}\n\text{for } (i = 0; i < = 9; i++)\{14} \\
\text{if } i + 1 = 1.24 * a[i] - 0\n\end{cases}$ <sup>14</sup> a [ i +1]=1.24*<sup>∗</sup>* a [ i ] *<sup>−</sup>*0.2*<sup>∗</sup>* o [ i ] ; <sup>15</sup> e [ i +1]=1.11*<sup>∗</sup>* e [ i ] *<sup>−</sup>*0.1*<sup>∗</sup>* a [ i ] ; <sup>16</sup> o [ i +1]=1.175*<sup>∗</sup>* o [ i ] *<sup>−</sup>*0.15*<sup>∗</sup>* e [ i ] ; 17 *}*  $\frac{18}{19}$  $\begin{array}{c} \begin{array}{c} \text{print}\left( \text{"majira = %\uparrow\uparrow \text{"a [10]})\right) \text{;} \\ \text{print}\left( \text{"mejira = %\uparrow\uparrow \text{", e [10]})\right) \text{;} \\ \text{print}\left( \text{"mojira = %\uparrow\uparrow \text{", o [10]})\right) \end{array} \end{array}$  $\frac{22}{23}$ **return** 0;<br>} 24 *}* majira = 163.205465 mejira = 84.639773 mojira = 157.161702  $4:$ 1 #include <stdio.h>  $\frac{2}{3}$  $\begin{array}{c|c} 3 & \text{double} & \text{majira}(\text{int } n); \\ 4 & \text{double} & \text{mejira}(\text{int } n); \end{array}$  $\frac{4}{5}$  **double** mejira (int n); double mojira (int n);  $\frac{6}{7}$  $\begin{array}{c|c} 7 & \end{array}$   $\begin{array}{c} \text{}/\text{/} \text{---} \text{---} \text{min} \\ \text{int } \text{min} \ (\text{void}) \end{array}$  $\begin{bmatrix} 8 \\ 9 \end{bmatrix}$  **int** main (**void**) 9 *{*  $\begin{array}{c} 10 \\ 11 \end{array}$ 11 printf ("majira = %f\n", majira (10));<br>
printf ("mejira = %f\n", mejira (10)); 12 printf ("mejira = %f\n" , mejira (10));<br>printf ("mojira = %f\n" , mojira (10));  $\frac{14}{15}$  $\begin{bmatrix} 15 \\ 16 \end{bmatrix}$  return 0; 16 *}*  $\frac{17}{18}$  $\begin{array}{c|c} 19 & \text{double} & \text{majira}(\text{int } n) \\ 20 & 4 \end{array}$  $\begin{array}{c} 20 \\ 21 \end{array}$  {  $\begin{array}{c|c} 22 & \text{if } (\text{n} == 0) \{23 & \text{return} \\ 24 & \text{else} \{ \end{array}$ return 100;  $\begin{array}{c|c} 24 & \text{else} \{25 & \text{return} \end{array}$  $\begin{array}{c|c} 26 & \\ 27 & \\ \end{array}$ 27 *}*  $\frac{28}{29}$  $\begin{array}{c|c} 29 & // \text{---} \end{array}$  double mej double mejira (int n) 31 *{*

18 //---------<br>19 double majira(int n) <sup>25</sup> **return** 1. 2 4*<sup>∗</sup>* m a ji r a ( n*−*1)*−*0.2*<sup>∗</sup>* m o ji r a ( n*−*1);  $\frac{32}{33}$  $\begin{array}{c|c} 33 & \text{if } (\text{n} == 0) \{ \\ 34 & \text{return } \end{array}$  $\begin{array}{c|c}\n 34 & \text{return } 100; \\
 35 & \text{else}\n \end{array}$  $\begin{array}{c|c} 35 & \text{else} \{36 & \text{return} \end{array}$ **return** 1.11\* mejira (n−1)−0.1\* majira (n−1);  $\begin{array}{c|c} 37 \\ 38 \end{array}$  } 38 *}* 39 40 *| //* --------<br>41 **double** mojira (**int** n) 42 *{*  $\begin{array}{c} 43 \\ 44 \end{array}$ <sup>44</sup> **i f** ( n==0)*{* 45 **return** 1 0 0;  $\begin{array}{c|c} 46 & \text{else} \{ 47 & \text{else} \} \end{array}$ <sup>47</sup> **return** 1. 1 7 5*<sup>∗</sup>* m o ji r a ( n*−*1)*−*0.15*<sup>∗</sup>* m e ji r a ( n*−*1);  $\begin{array}{c|c} 48 & 49 \\ 49 & 1 \end{array}$ 49 *}*

majira = 163.205465 mejira = 84.639773 mojira = 157.161702